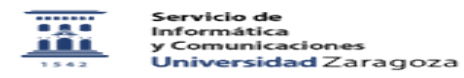

## Acceso a los servidores Windows desde un equipo Apple

## 05/17/2022 02:51:19

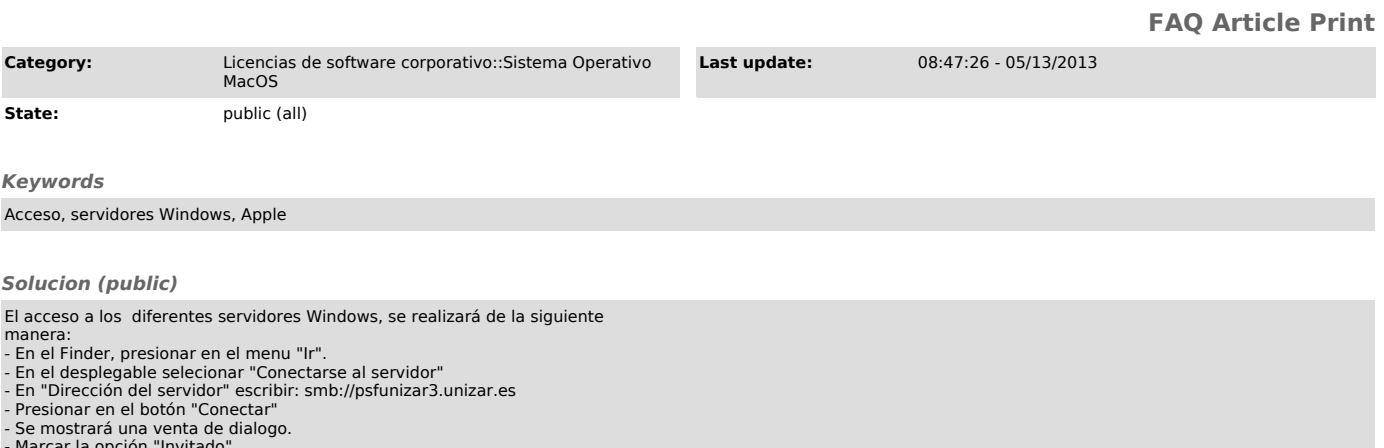

- Marcar la opción "Invitado" - Presionar en el botón "Conectar"